### **Fisa de lucru 1 Excel**

## Să creeze urmatoarea foaie de calcul: **Situatia elevilor clasei IX A la sfarsitul anului scolar**

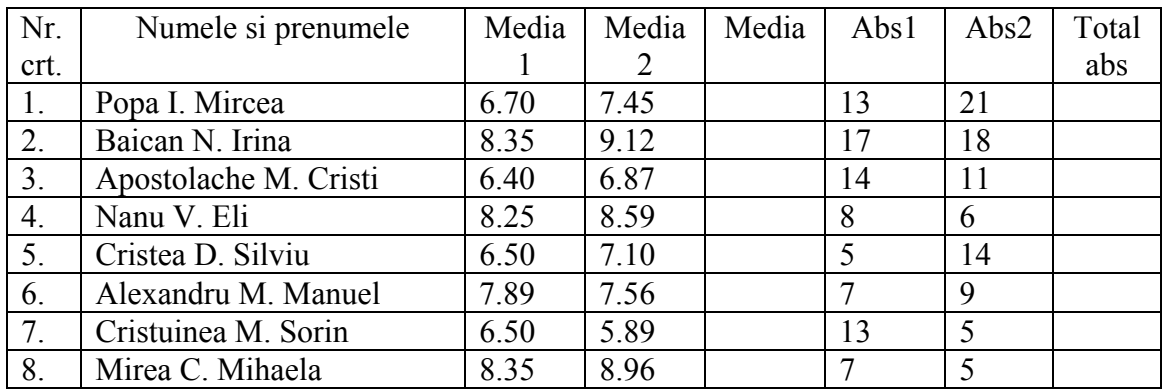

- Datele din coloana Nr. Crt. se vor completa cu ajutorul cursorului de umplere

- Datele din coloana Media se vor calcula astfel: (Media 1 + Media 2)/2
- Datele din coloana Total Abs sunt egale cu Abs1 + Abs2
- Sa se calculeze apoi media generala pe clasa (media datelor din coloana Media) , Numarul total de absente din semestrul 1 (media datelor din coloana Abs1), Numarul total de absente din semestrul 2 (media datelor din coloana Abs2), Media absentelor (media datelor din coloana ( Total abs )
- Sa se sorteze alfabetic datele din tabel. Timp de lucru 15 minute.

# **Fisa de lucru 1 Excel**

Să creeze urmatoarea foaie de calcul:

# **Situatia elevilor clasei IX A la sfarsitul anului scolar**

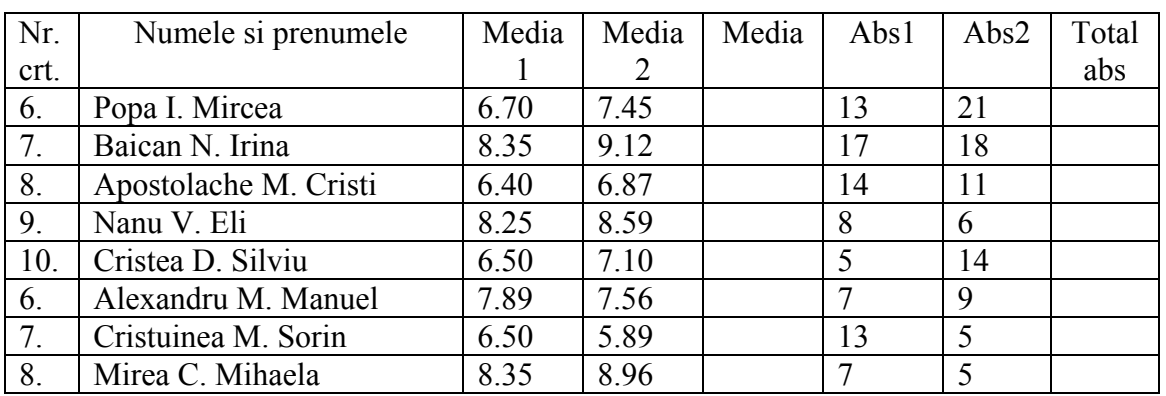

- Datele din coloana Nr. Crt. se vor completa cu ajutorul cursorului de umplere
- Datele din coloana Media se vor calcula astfel: (Media 1 + Media 2)/2
- Datele din coloana Total Abs sunt egale cu Abs1 + Abs2
- Sa se calculeze apoi media generala pe clasa (media datelor din coloana Media) , Numarul total de absente din semestrul 1 (media datelor din coloana Abs1), Numarul total de absente din semestrul 2 (media datelor din coloana Abs2), Media absentelor (media datelor din coloana ( Total abs )
- Sa se sorteze alfabetic datele din tabel. Timp de lucru 15 minute.

## **Fisa de lucru 2 Excel**

Să creeze urmatoarea foaie de calcul:

#### **Vanzari produse**

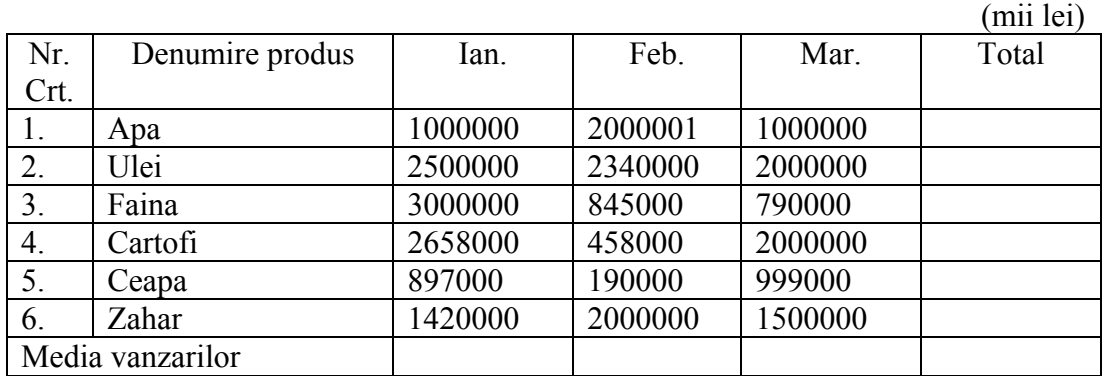

- Pe ultima linie se va scrie media vanzarilor in lunile respective.
- In coloana total se va calcula totalul vanzarilor Ian  $+$  Feb  $+$  Martie.
- Sa se faca graficul asociat tabelului considerand ca domeniu tabelul fara ultima linie.
- Timp de lucru 10 minute.

### **Fisa de lucru 2 Excel**

Să creeze urmatoarea foaie de calcul:

#### **Vanzari produse**

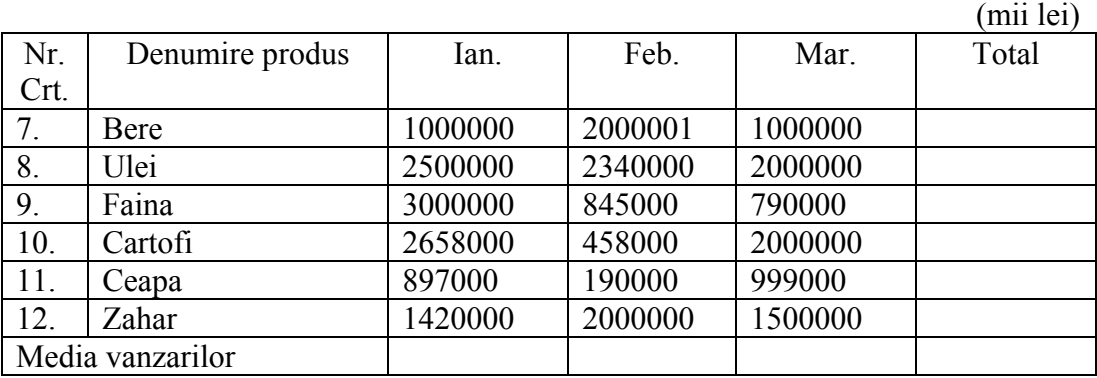

- Pe ultima linie se va scrie media vanzarilor in lunile respective.

- In coloana total se va calcula totalul vanzarilor Ian  $+$  Feb  $+$  Martie.
- Sa se faca graficul asociat tabelului considerand ca domeniu tabelul fara ultima linie.
- Timp de lucru 10 minute.